# Definindo funções

#### **SSC0301**

#### **Prof Marcio Delamaro**

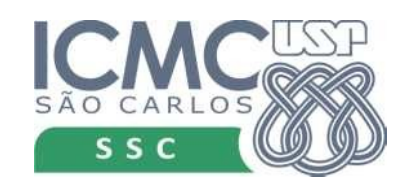

## Biblioteca padrão

- $\bullet$  len(s) tamanho de um string ou lista
- math.sin(x) seno do ângulo x
- type $(r)$  indica o tipo de um objeto r
- random.randint $(a,b)$  retorna um número aleatório no intervalo (a,b)
- Imagine, por exemplo, o que aconteceria se não existisse math.sin()

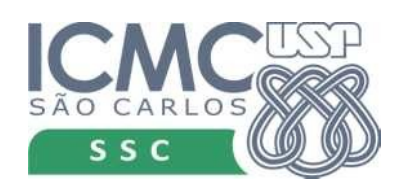

#### Com X Sem

 $z1 = \text{math.sin}(x)$ 

 $z2 = \text{math.sin}(y)$ 

 $seno = x$ while  $\text{error} < 0.00001$  $termo = ...$ ......  $z1 =$ seno  $seno = y$ while  $\text{erro} < 0.00001$  $termo = ...$  $.........$ 

 $z2 =$ seno

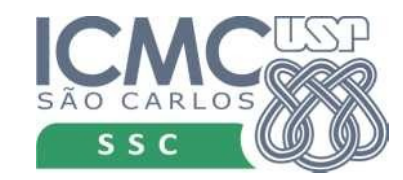

# O que é uma função?

- Uma trecho de programa que alguém implementou
- Pode ser "chamado" dentro do nosso programa
- Pode receber valores como parâmetros
	- $z1 = \text{math.sin}(x)$
- Pode devolver um valor
	- $z1 \neq \text{math.sin}(x)$

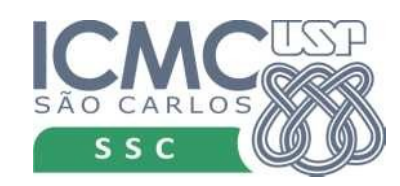

# O que é uma função?

- Uma trecho de programa que alguém implementou
- Pode ser "chamado" dentro do nosso programa
- Pode receber valores como parâmetros
	- $z1 = \text{math.sin}(x)$
- Pode devolver um valor  $z1 \neq \text{math.sin}(x)$

Cada função recebe tipos diferentes de parâmetros e devolve tipos diferentes de objetos.

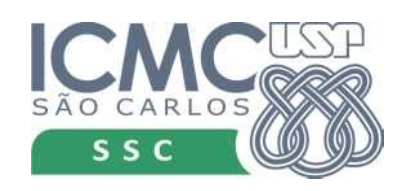

#### meu programa.py

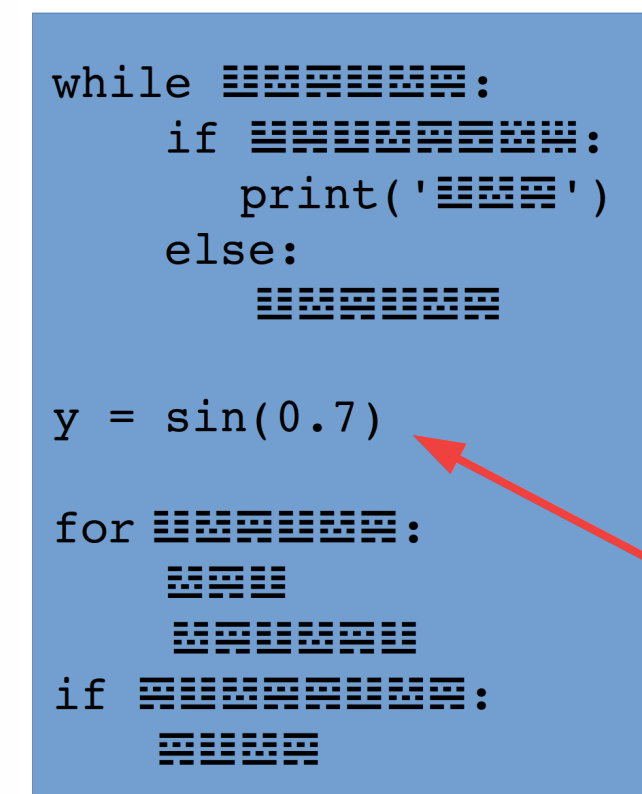

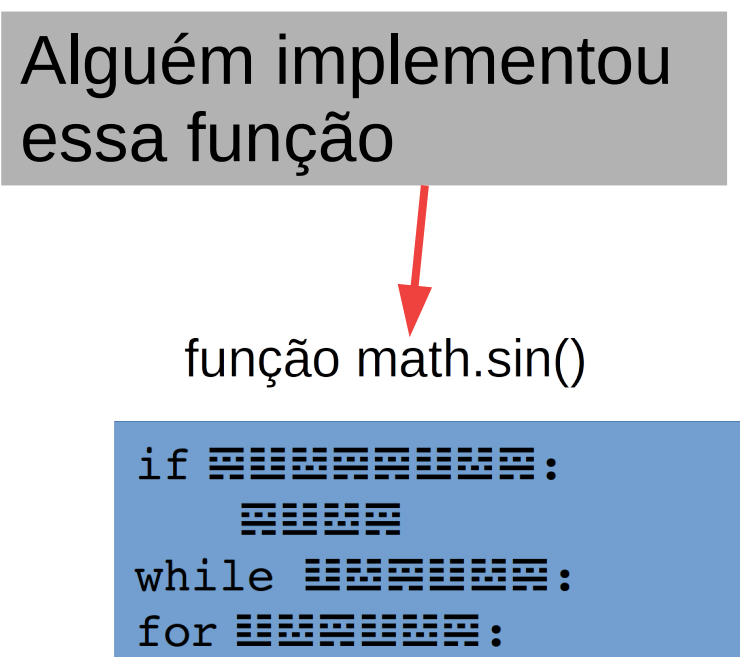

超震器

Meu programa chama essa função

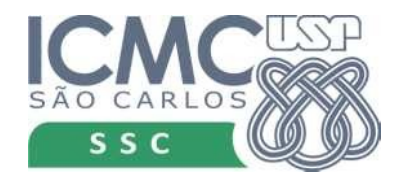

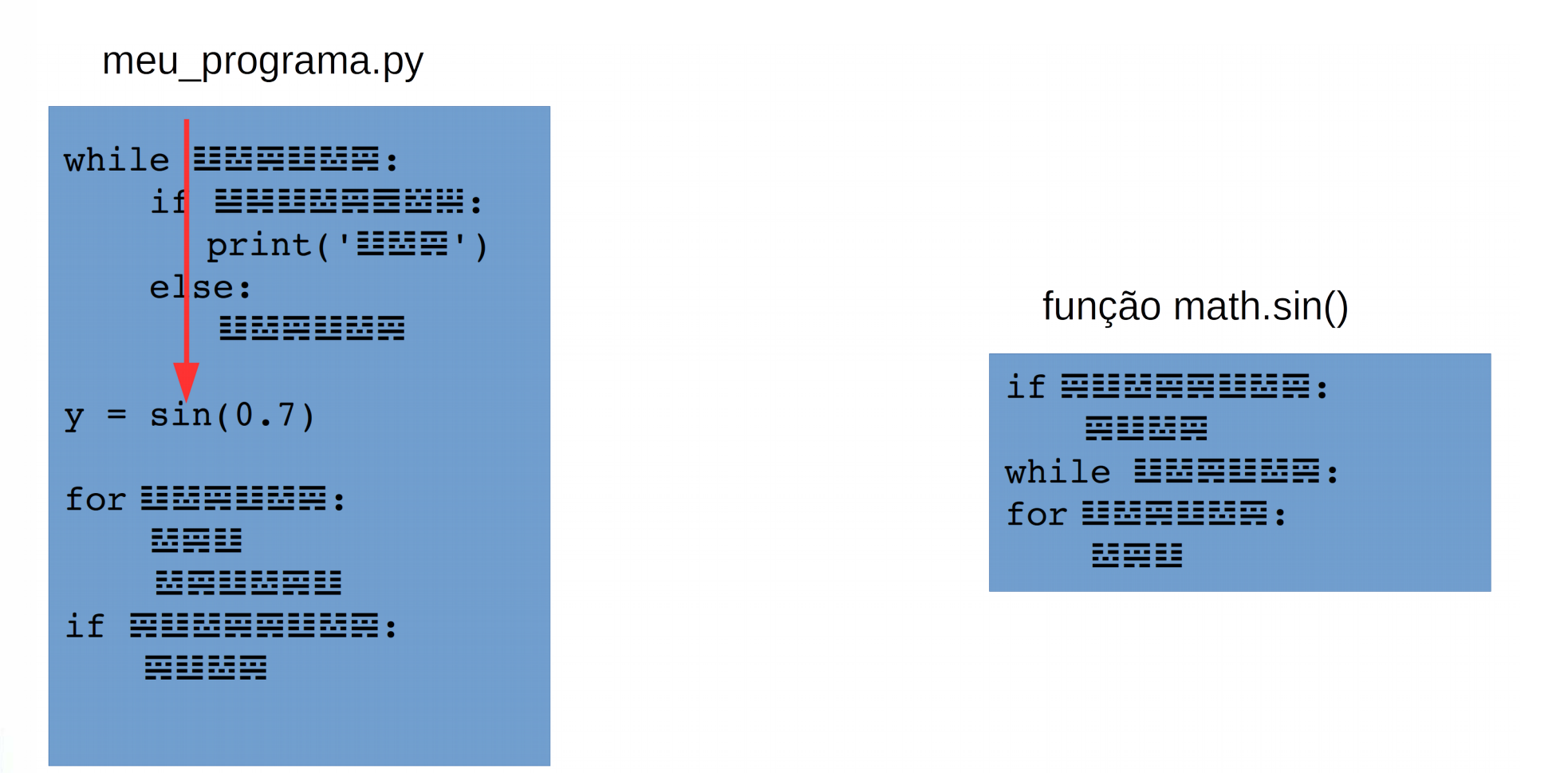

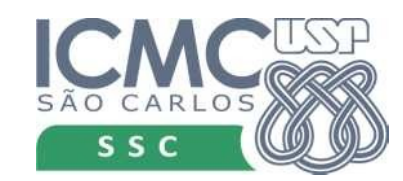

#### meu\_programa.py while **HMAHMA:** <u>计化单异非数要要数第:</u> print('2020]) else: função math.sin() **EERRIGEERRIG** 0.7 if AUMARUMA:  $y = sin(0.7)$ 雲頭頭頭 while **WEBWE:** for **HMAHMA**: for UNNUNR: 盟空壁 琵頭頭 <u>MAMMAN</u> if euueeuue: 雲壁越雲

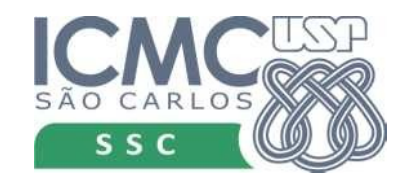

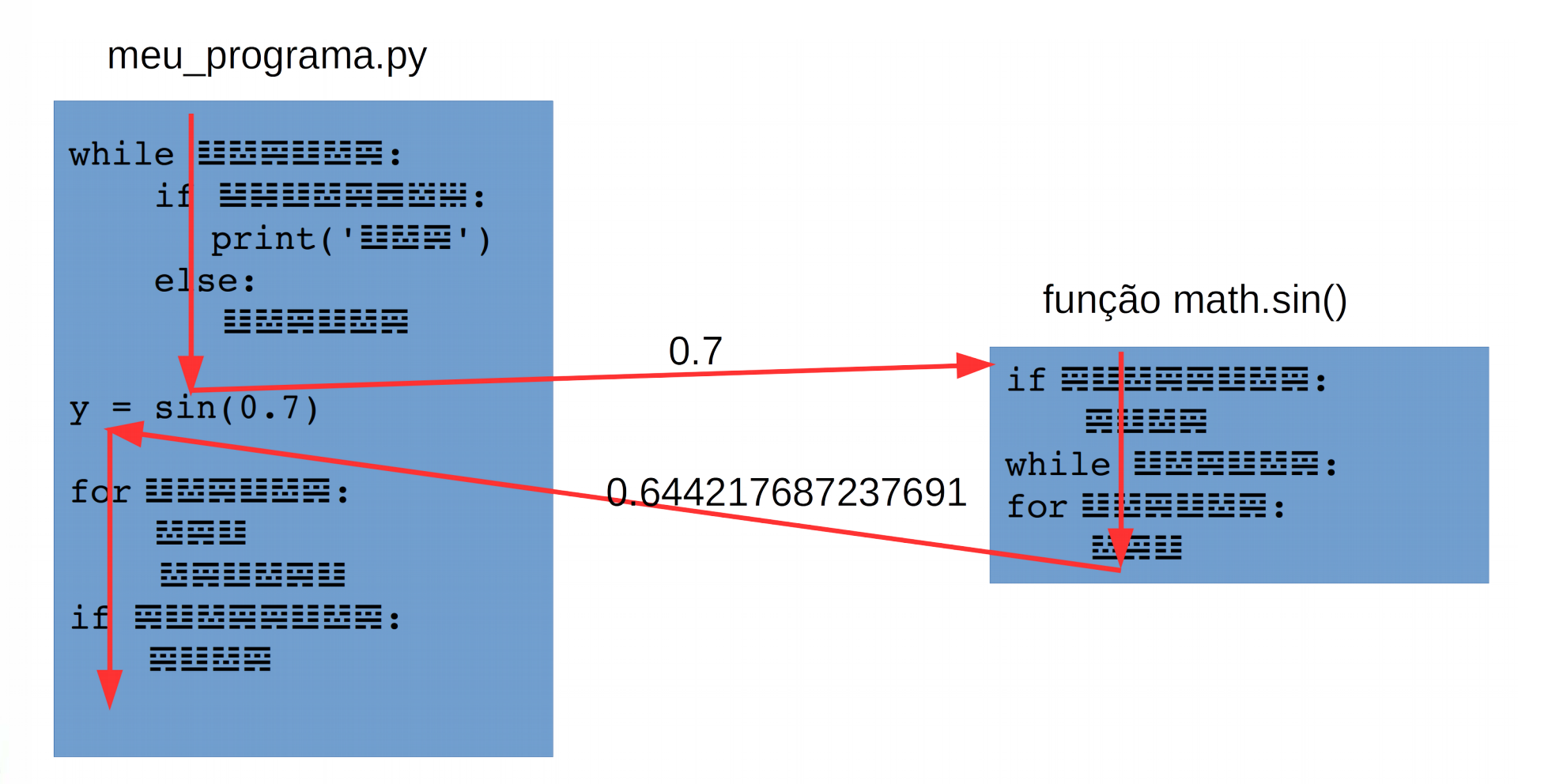

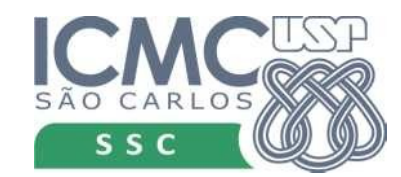

#### Yes, we can!

- E funções que não existem?
- Podemos defini-las nós mesmos
- Programa estatística
	- ler os dados e armazená-los em uma lista;
	- computar a média;
	- computar a variância;
	- computar mediana; e
	- computar a moda.

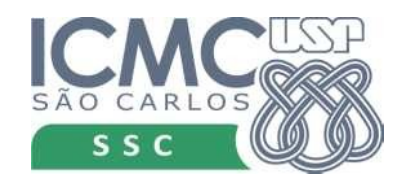

#### Programa estatísticas

 $x = le\_dados()$ 

print('Valor de média: {:.4f}'.format(media(x))) print('Valor de variância: {:.4f}'.format(variancia(x)))  $print('Valor do DP:  $\{ : .4f\}'$ .format(math.sqrt(variancia(x))))$ print('Valor de mediana: {:.4f}'.format(mediana(x)))  $print('Valor de moda: {}'$ .format $(mod(x)))$ 

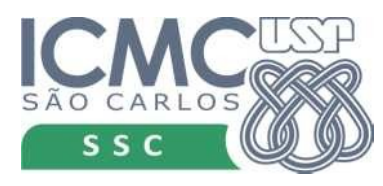

#### def le\_dados():

 $x = le\_dados()$ Função retorna uma lista

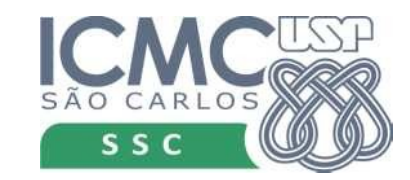

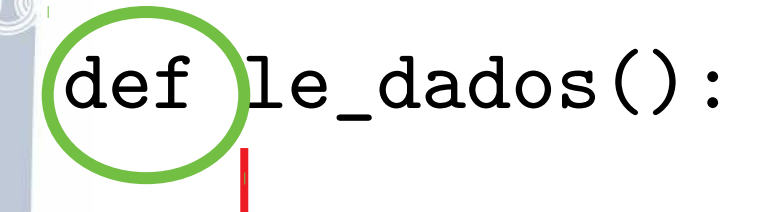

#### Indica a definição de uma função

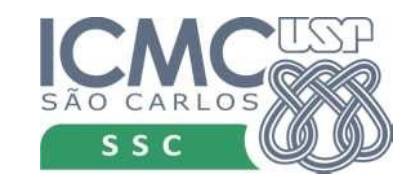

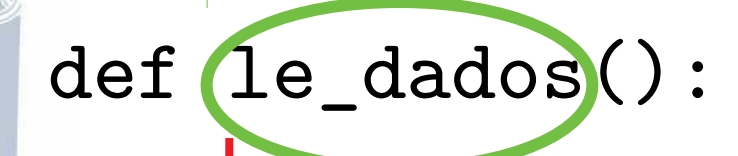

Indica o nome da função

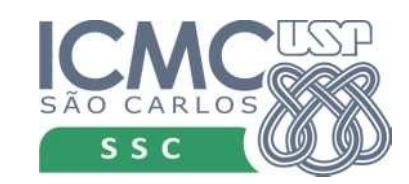

#### def le\_dados():

Os comandos que estiverem aqui serão executados quando a função for chamada

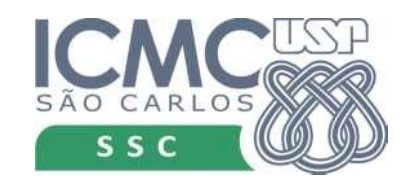

#### Função le\_dados

```
def le_dados():
    dados = []r = 0i = 1while r \geq 0:
        r = float(input('Digit to value of 'i'.format(i))) if r < 0:
             print('Entrada de dados terminou')
         else:
            dados.append(r)i + = 1
```
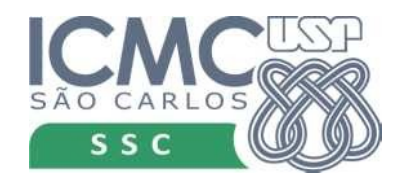

#### Função le\_dados

def le\_dados():  $dados = []$  $r = 0$  $i = 1$ while  $r \geq 0$ :  $r = float(input('Digit to value of \{]: '.format(i)))$  if r < 0: print('Entrada de dados terminou') else:  $dados.append(r)$  $i + = 1$  $x = \text{le\_dados}()$ Função retorna uma lista O que falta?

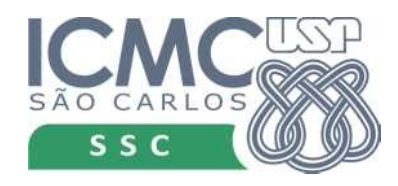

#### Função le\_dados

def le\_dados():  $dados = []$  $r = 0$  $i = 1$ while  $r \geq 0$ :  $r = float(input('Digit to value of \{]: '.format(i)))$  if r < 0: print('Entrada de dados terminou') else: dados.append(r)  $i + = 1$  return dados  $x = le\_dados()$ Função retorna uma lista O que falta? Indicar qual é o resultado da função

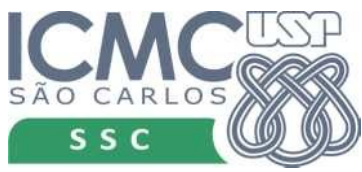

#### Observações importantes

- Todas as variáveis utilizadas na função não fazem sentido fora dela. (locais)
- Função le dados() não requer nenhum parâmetros
	- Comparar com a função math.sin

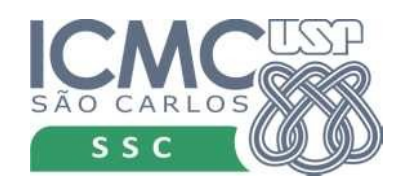

#### def media(dados): Essa função recebe um

parâmetro. No caso, é a lista sobre a qual deve ser computada a média.

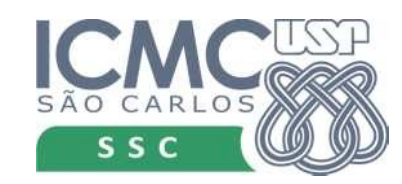

#### def media(dados): Essa função recebe um

parâmetro. No caso, é a lista sobre a qual deve ser computada a média.

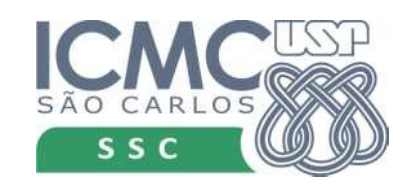

#### def media(dados): Essa função recebe um

parâmetro. No caso, é a lista sobre a qual deve ser computada a média.

Esse nome de parâmetro não tem nada a ver com o nome usado na função le\_dados. Poderia ser x, y, z a, b, conjunto\_de\_dados...

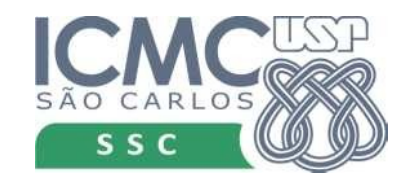

def media(dados): vamos tentar

Essa função recebe um parâmetro. No caso, é a lista sobre a qual deve ser computada a média.

Esse nome de parâmetro não tem nada a ver com o nome usado na função le\_dados. Poderia ser x, y, z a, b, conjunto\_de\_dados...

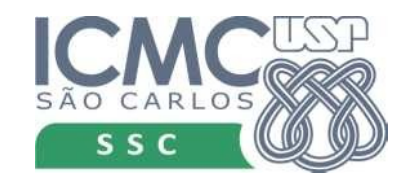

```
def media(dados):
    soma = 0.0 for r in dados:
        soma += r return soma / len(dados)
```
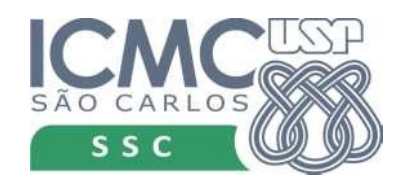

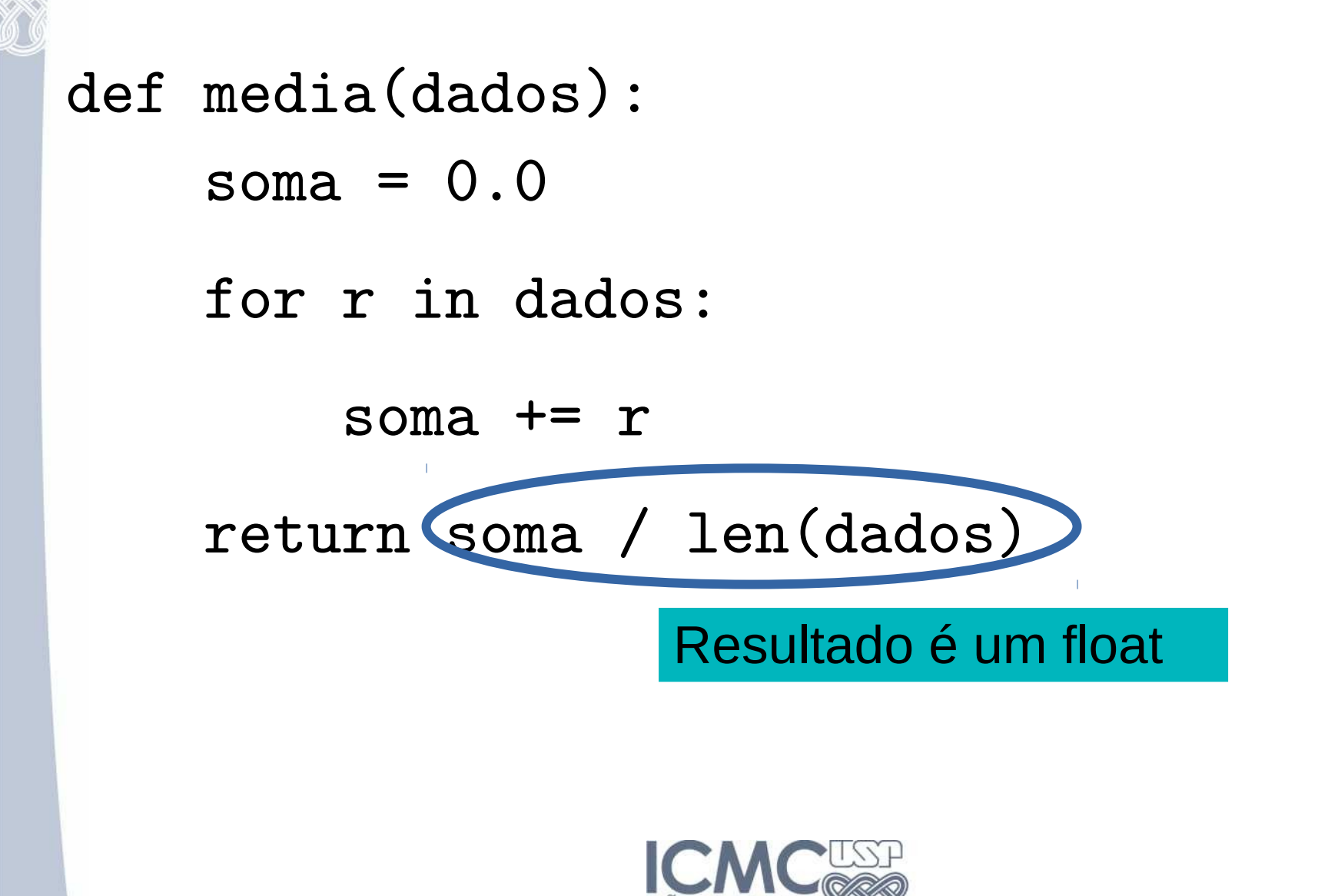

#### Exercício

• Implemente as demais funções do nosso programa

 $x = le\_dados()$ 

print('Valor de média: {:.4f}'.format(media(x)))

print('Valor de variância: {:.4f}'.format(variancia(x)))

 $print('Valor do DP:  $\{ : .4f\}'$ .format(math.sqrt(variancia(x))))$ 

print('Valor de mediana: {:.4f}'.format(mediana(x)))

 $print('Valor de moda: {}'$ .format $(mod(x)))$ 

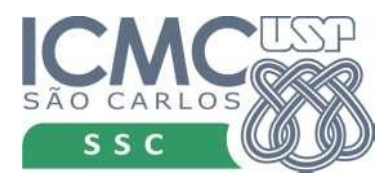

#### variância

```
def variancia (dados):
   m = median(dados)var = 0.0for r in dados:
        var + = (r - m) ** 2return var / (len(dados) -1)
```
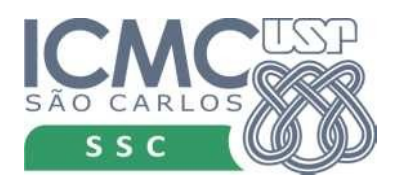

#### Retornando tuplas

- Com o comando return é possível retornar mais do que um valor
- Para isso usamos tuplas
- Por exemplo, retornar variância de desvio padrão

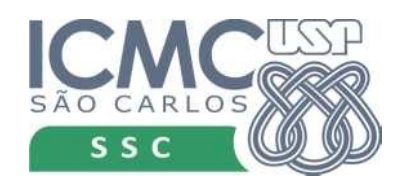

## Função variância (V 2)

```
def variancia(dados):
```

```
m = media(dados)
var = 0.0 for r in dados:
    var += (r - m) ** 2
var /=(len(dados) -1)dp = math.sqrt(var) return (var,dp)
```
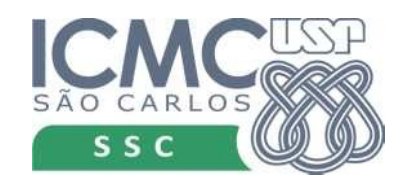

## Função variância (V 2)

```
def variancia(dados):
```

```
m = median(dados)var = 0.0 for r in dados:
    var += (r - m) ** 2
var /=(len(dados) -1)dp = math.sqrt(var)return (var,dp) Uma tupla com 2 valores
```
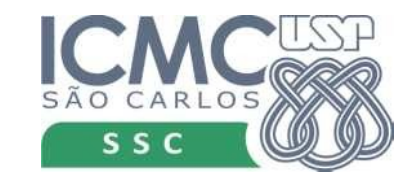

#### Programa V2

 $x = le_dados()$ print('Valor de média: {:.4f}'.format(media(x)))  $(v, dp) = variance(a(x))$ print('Valor de variância: {:.4f}'.format(v)) print('Valor do DP: {:.4f}'.format(dp)) print('Valor de mediana: {:.4f}'.format(mediana(x)))  $print('Valor de moda: {}'$ .format $(mod(x)))$ 

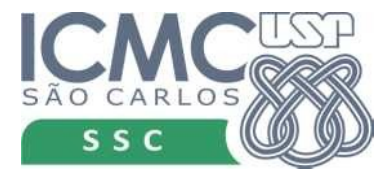

- Às vezes queremos uma função que "faça alguma coisa" mas não retorne nenhum valor
- Por exemplo, mostrar os valores da moda dos dados
- print('Valor de mediana: {:.4f}'.format(mediana(x))) mostra\_moda(moda(x))

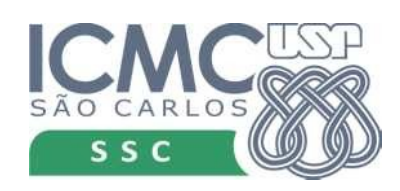

def mostra\_moda(moda):

 s = 'Os valores da moda são: ' for x in moda:  $s$  +=  $'$ {:.4f}  $'.format(x)$  print(s) return

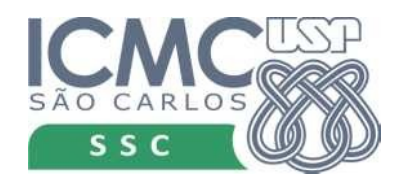

def mostra\_moda(moda):

 s = 'Os valores da moda são: ' for x in moda:  $s$  +=  $'$ {:.4f}  $'.format(x)$ print(s)

return

return no final é opcional

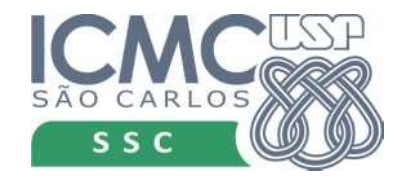

def mostra\_moda(moda):

 s = 'Os valores da moda são: ' for x in moda:  $s$  +=  $'$ {:.4f}  $'.format(x)$  print(s) return  $k =$  mostra\_moda(moda(x)) ERRO!!!!!

return no final é opcional

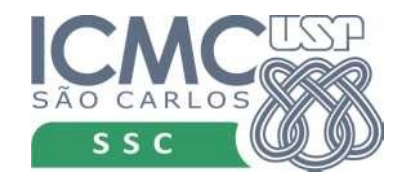

#### return anywhere

- Podemos usar o return em qualquer ponto
- Termina a execução da função

```
def le dados():
    dados = []r = 0i = 1while r >= 0:
        r = float(input('Digit to value to value {}: '.format(i))) if r < 0:
              print('Entrada de dados terminou')
              return dados
         else:
              dados.append(r)
        i + = 1
```
#### Exercício

• Escreva uma função que recebe três parâmetros que representam os lados de um triângulo. O programa deve retornar: 0 se os valores não correspondem a um triângulo; 1 se correspondem a um triângulo equilátero; 2 se correspondem a um triângulo isósceles ou 3 se correspondem a um triângulo escaleno.

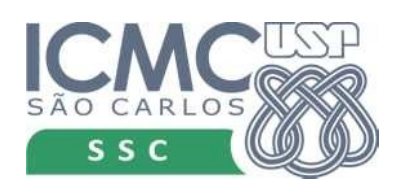

#### Resposta

```
def tritip(a,b,c):
    if a + b \leq c or a + c \leq b or b + c \leq a:
         return 0
    if a == b and b == c:
        return 1
    if a == b or a == c or b == c:
         return 2
     return 3
```
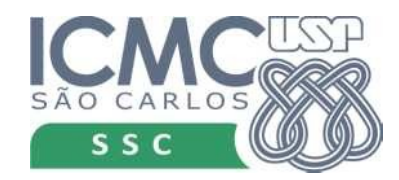

#### Recursividade

- Vimos que uma função pode chamar outra
- Uma função pode chama ela mesma
- Faz sentido?

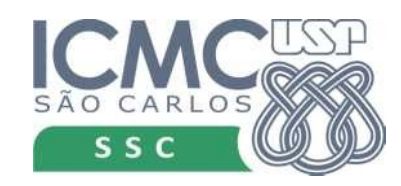

## Fatorial

- Qual o valor de n! ?
	- a multiplicação de todos os inteiros de 1 até n
- · def fatorial(n):

for  $k$  in range $(1,n+1)$ :

 $f \equiv k$ 

return f

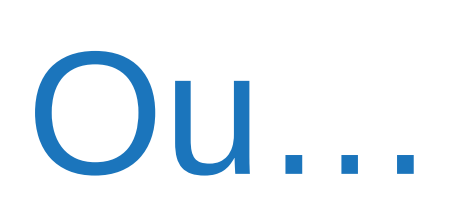

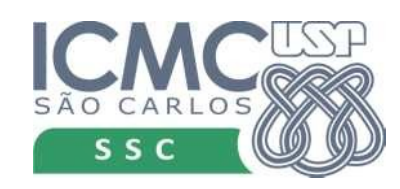

## Fatorial

- Qual o valor de n!?
	- a multiplicação de todos os inteiros de 1 até n
	- $n * (n-1)!$ . Além disso,  $0! = 1$
- $4! = 4 * 3! = 4 * 3 * 2! = 4 * 3 * 2 * 1! = 4 * 3 * 2$ \* 1 \* 0! = 4 \* 3 \* 2 \* 1 \* 1 = 24
- Podemos usar essa definição para escrever uma função que computa o fatorial?

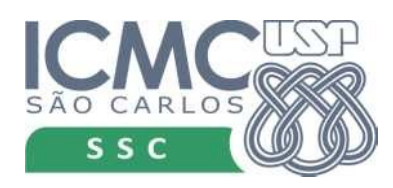

## Fatorial

- Qual o valor de n! ?
	- a multiplicação de todos os inteiros de 1 até n
	- $n * (n-1)!$ . Além disso, 0! = 1
- 4! = 4 \* 3! = 4 \* 3 \* 2! = 4 \* 3 \* 2 \* 1! = 4 \* 3 \* 2 \* 1 \* 0!  $= 4 * 3 * 2 * 1 * 1 = 24$
- $\bullet$  def fatorial $(n)$ :

```
if n == 0:
```
return 1

return  $n *$  fatorial $(n-1)$ 

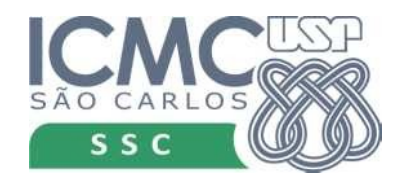

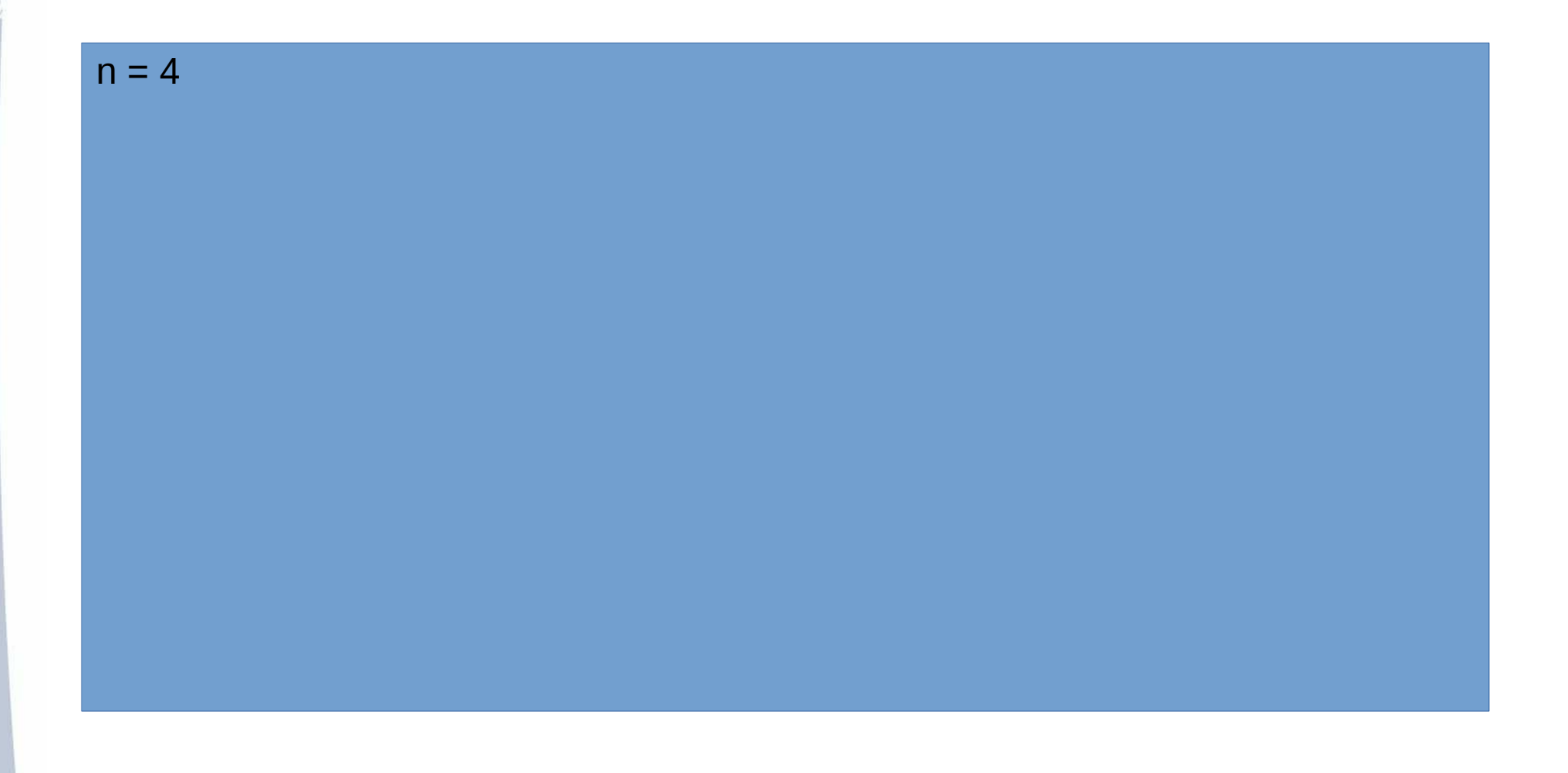

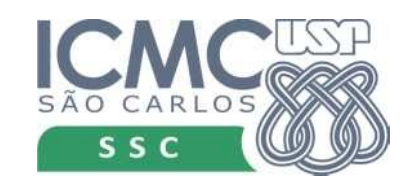

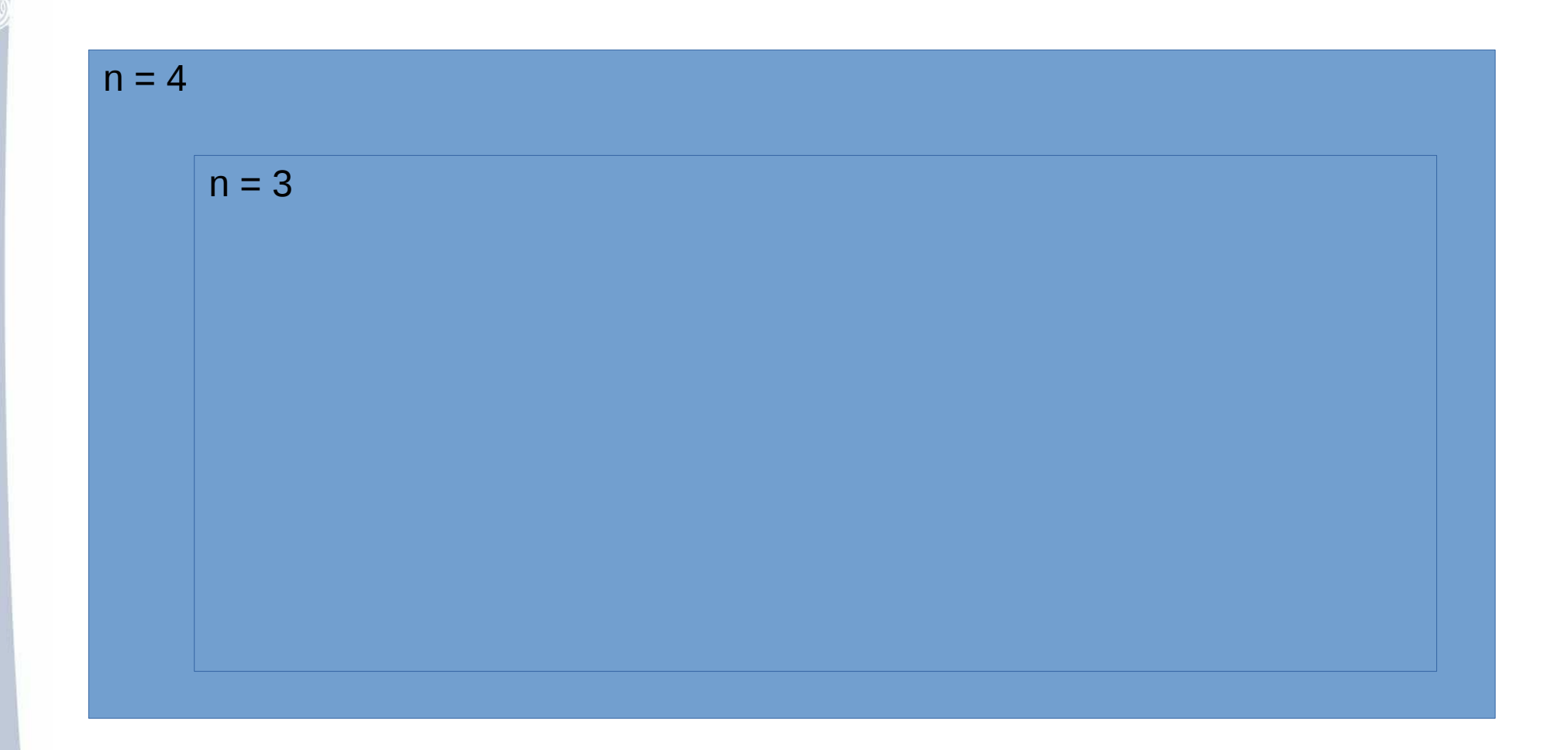

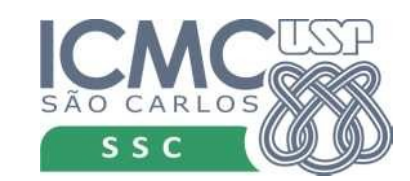

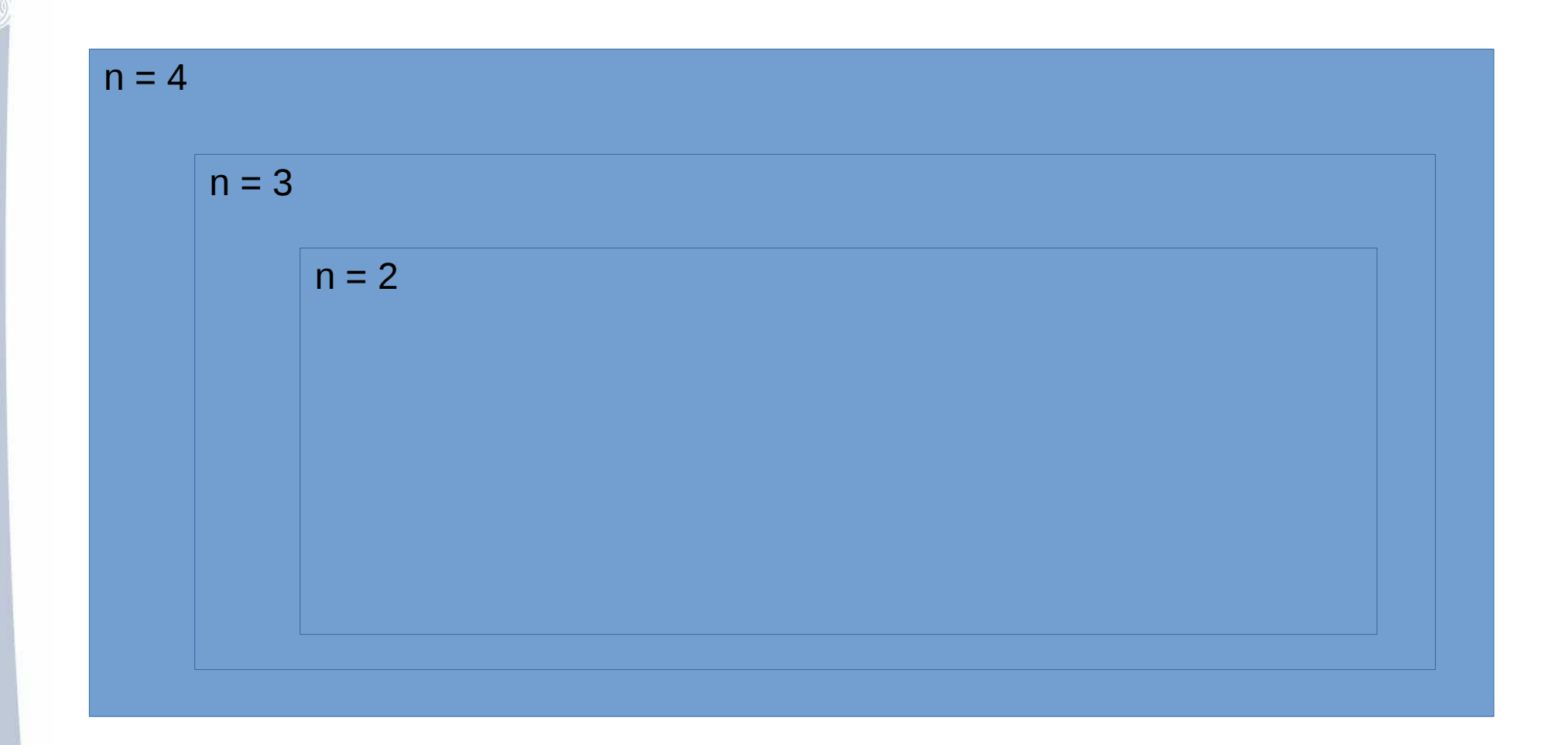

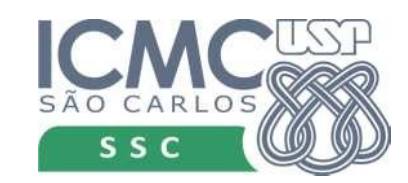

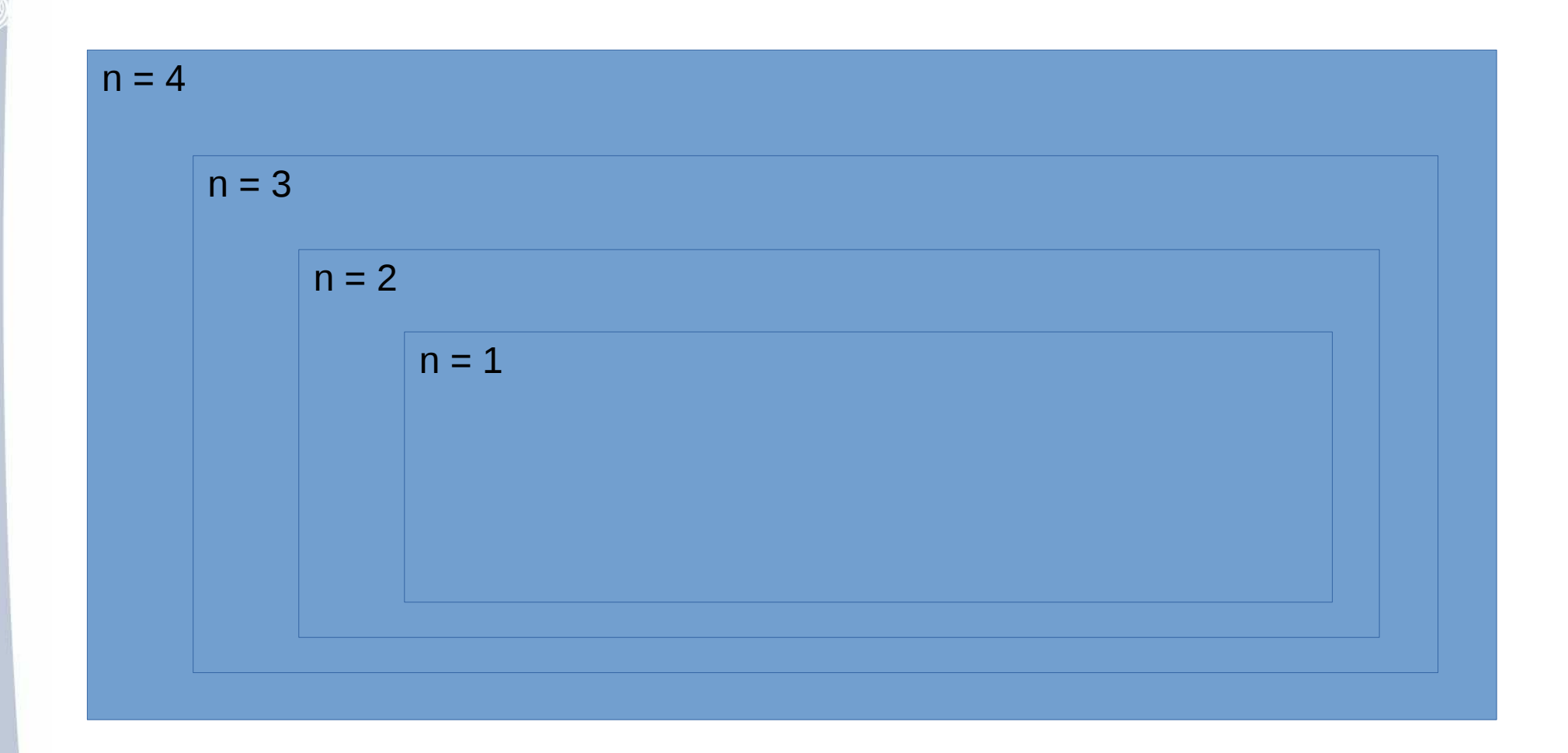

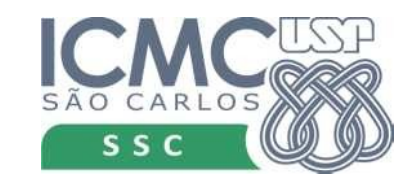

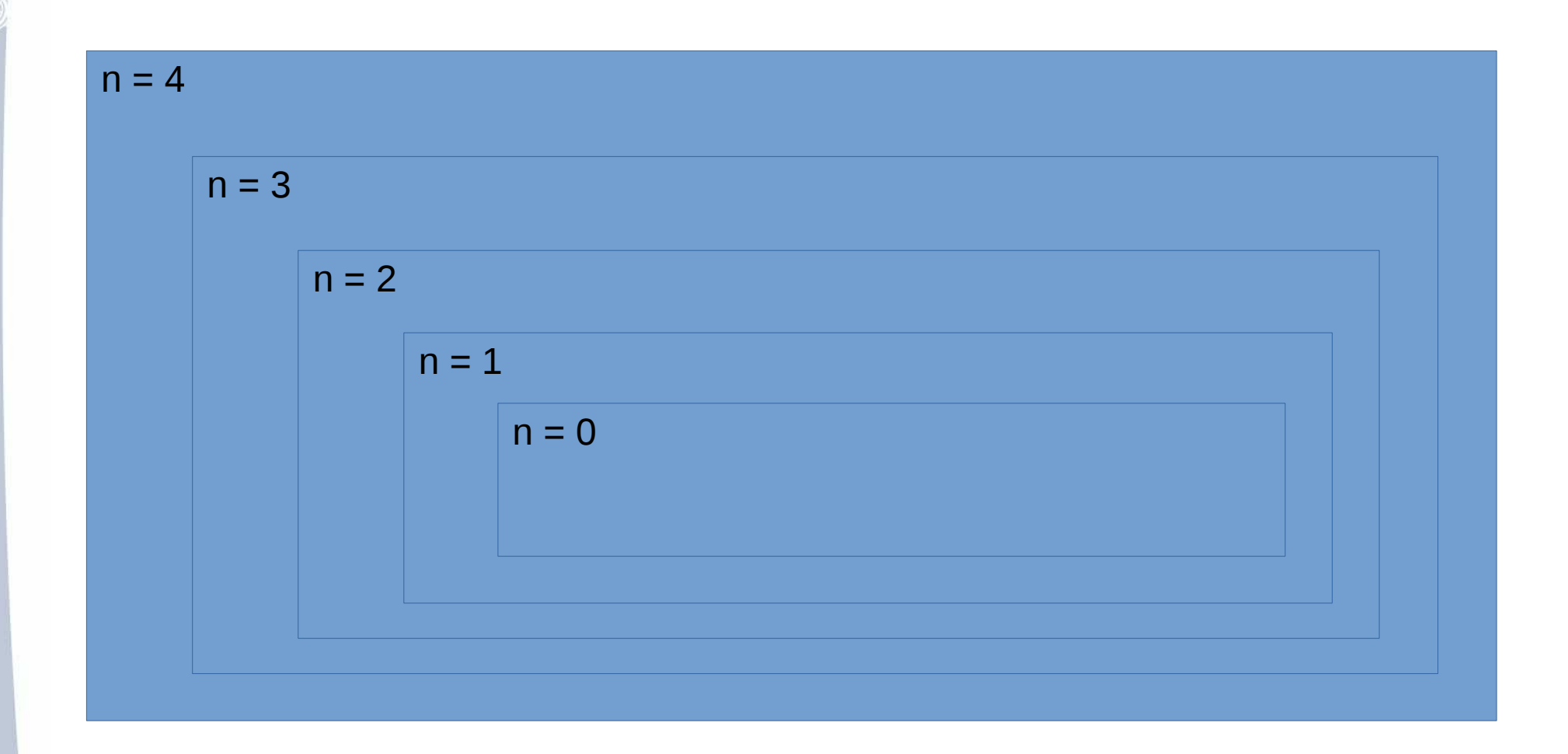

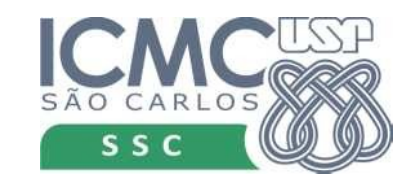

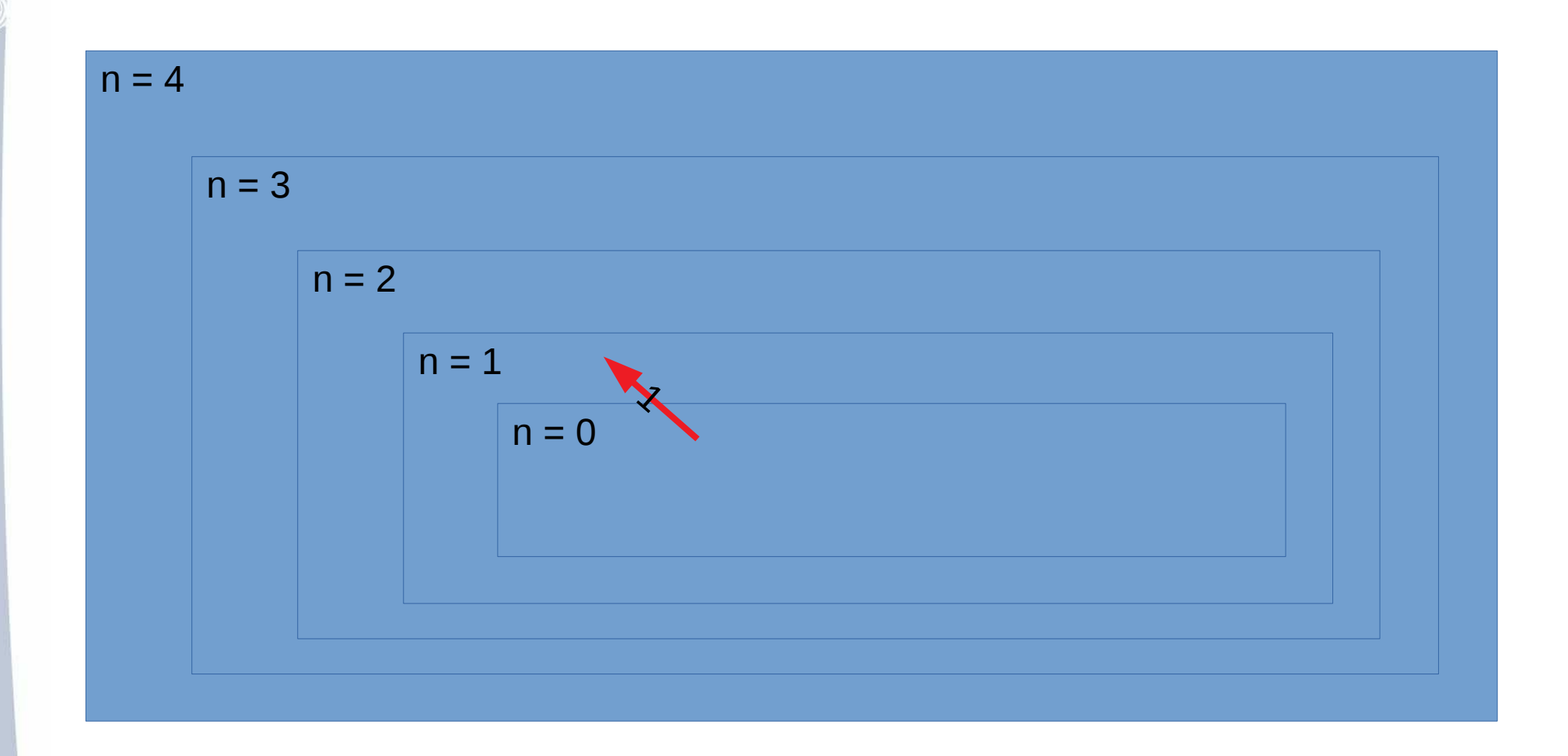

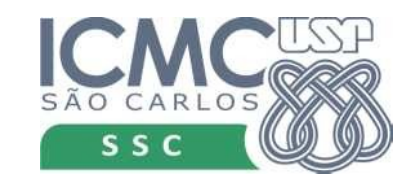

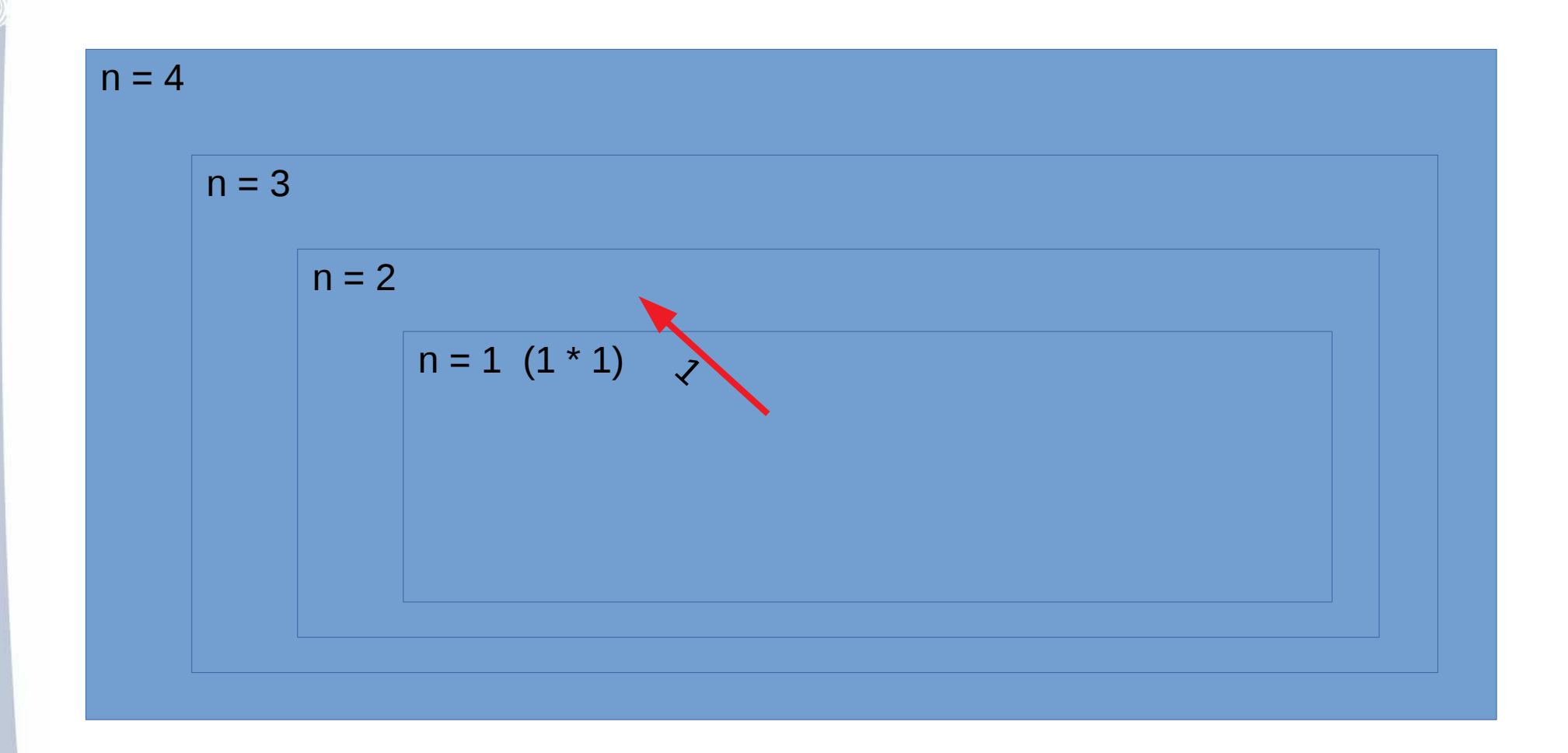

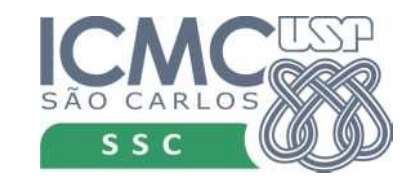

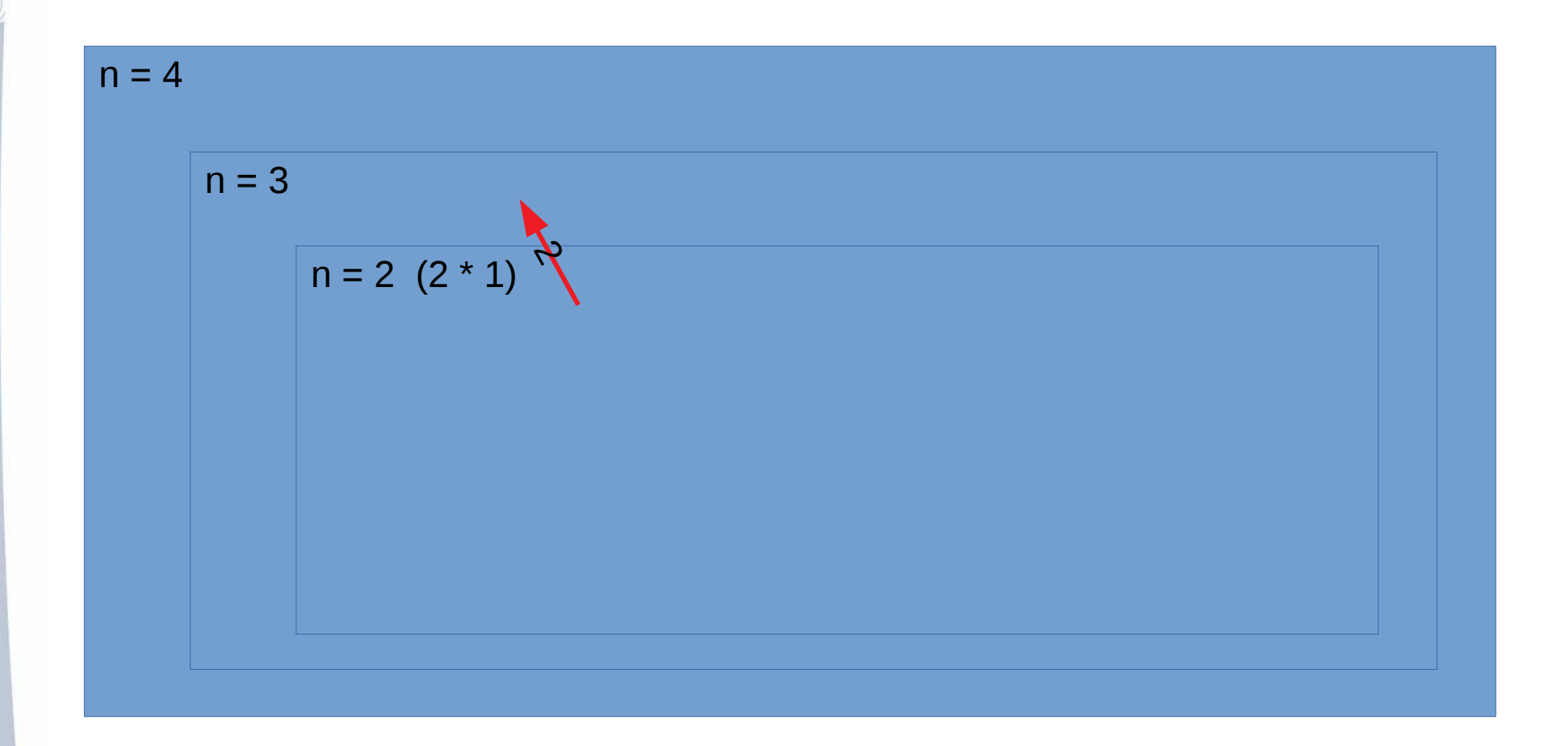

![](_page_49_Picture_2.jpeg)

![](_page_50_Figure_1.jpeg)

![](_page_50_Picture_2.jpeg)

![](_page_51_Figure_0.jpeg)

![](_page_51_Picture_1.jpeg)

#### Outro exemplo

- MDC $(x, x) = x$ ;
- MDC $(x, y)$  = MDC $(x y, y)$ , se  $x > y$ ;
- MDC $(x, y)$  = MDC $(y, x)$ .
- Como implementar?

![](_page_52_Picture_5.jpeg)

#### MDC

#### def mdc(x,y):

if  $x == y$ :

 return x if  $x > y$ :

return  $mdc(x-y, y)$ return mdc(y,x)

![](_page_53_Picture_5.jpeg)

#### Advertência

- Cada chamada de função, consome memória
- O interpretador vai limitar o número de chamadas

![](_page_54_Picture_3.jpeg)

#### Advertência

> python mdc.py Entre com o 1o. valor: 1234567 Entre com o 2o. valor: 890 Traceback (most recent call last): File "mdc.py", line 13, in  $\leq$  module $\geq$  print('O valor do MDC é: '.format(mdc(x,y))) File "mdc.py", line 6, in mdc return mdc(x-y, y) [Previous line repeated 994 more times] File "mdc.py", line 3, in mdc if  $x == y$ :

RecursionError: **maximum recursion depth exceeded** in comparison

![](_page_55_Picture_3.jpeg)

### Praticando

• 1. Crie uma função recursiva que receba um número inteiro N e calcule a soma dos números de 1 até N.

• 2. Escreva uma função recursiva para somar os elementos de uma lista de números. Ou seja, a função recebe uma lista como parâmetro e retorna um número, que é a soma dos elementos da lista.

![](_page_56_Picture_3.jpeg)